## **CreateVectorLayer(), setDataProvider("ogr") segfault**

*2007-10-05 10:39 PM - crschmidt -*

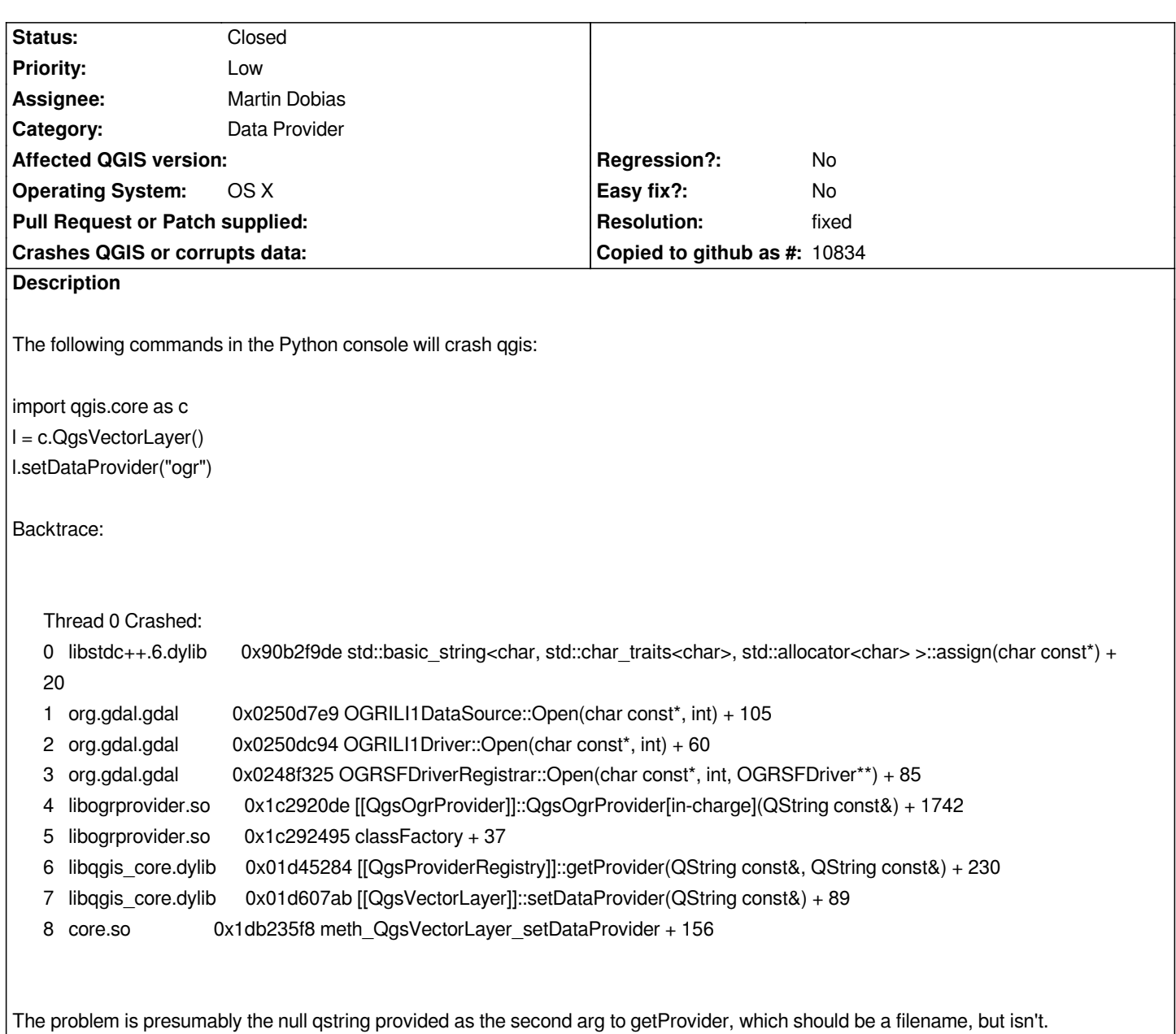

## **History**

**#1 - 2007-10-06 11:25 AM - Martin Dobias**

*Hi,*

*I can replicate the problem and I'll fix it later, however this is not the way how the layers should be instantiated. In fact setDataProvider() should be protected function. You can find here how to open layers:*

*http://wiki.qgis.org/qgiswiki/PythonBindings*

*Martin*

## **#2 - 2007-10-11 04:49 PM - Martin Dobias**

- *Resolution set to fixed*
- *Status changed from Open to Closed*

*Fixed in .*

*setDataProvider() is now private.*

*I guess your intent was to create a new layer here. It's stupid but there's no straightforward way to do it in QGIS. But it's possible to create an empty shapefile with [[QgsVectorFileWriter]] and then use it to construct a [[QgsVectorLayer]]...*